### **INFORMÁTICA PARA ENGENHARIA**

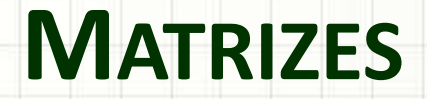

Prof. Dr. Daniel Caetano

 $2019 - 1$ 

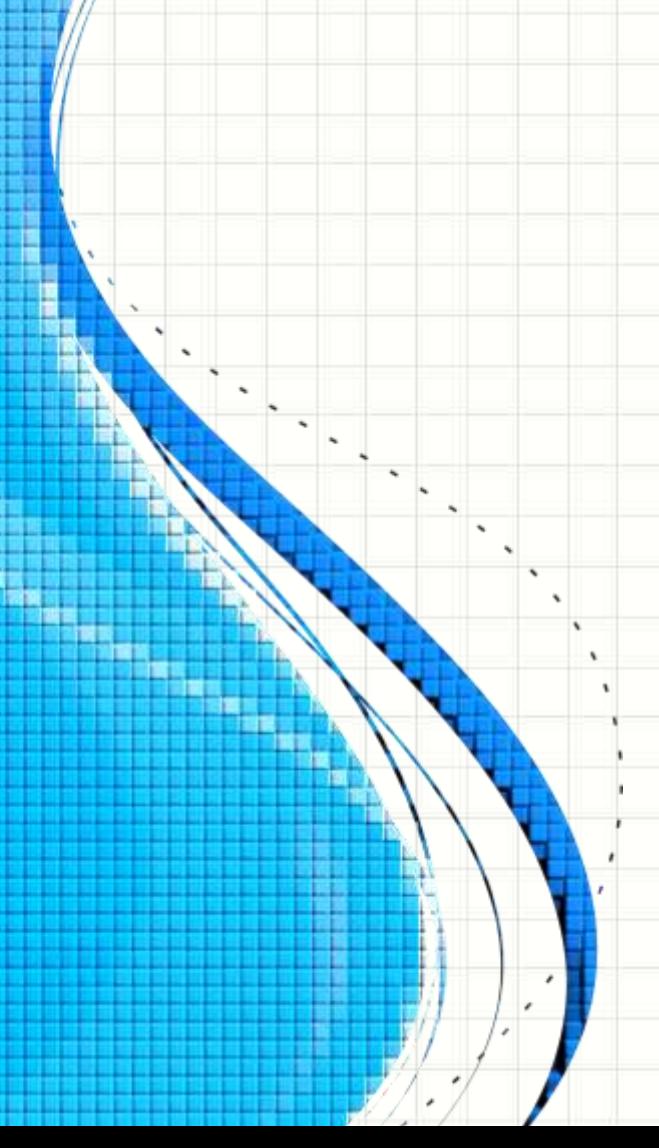

# Objetivos

- Compreender o uso das listas multidimensionais: as matrizes
- Transformar listas em matrizes numéricas
- Operações básicas com matrizes numéricas

### • **Exercícios Aula 14**

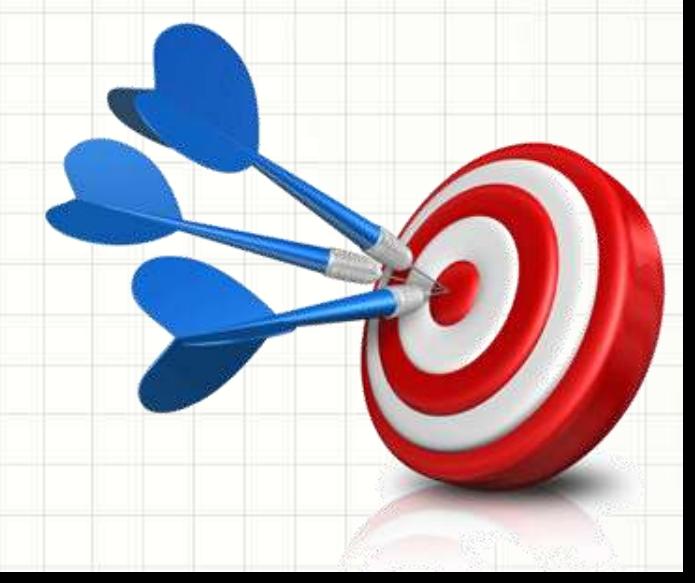

# Material de Estudo

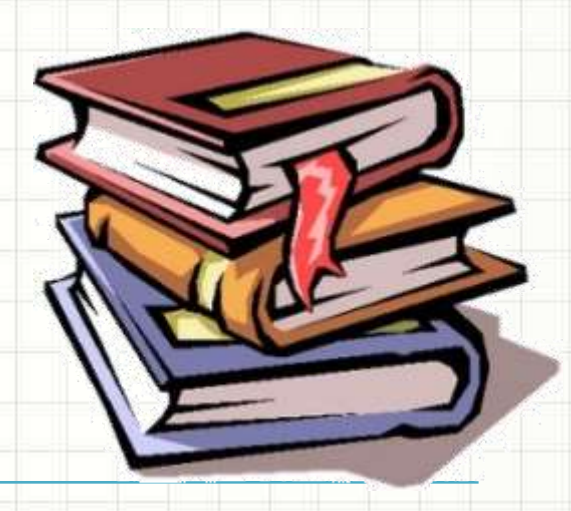

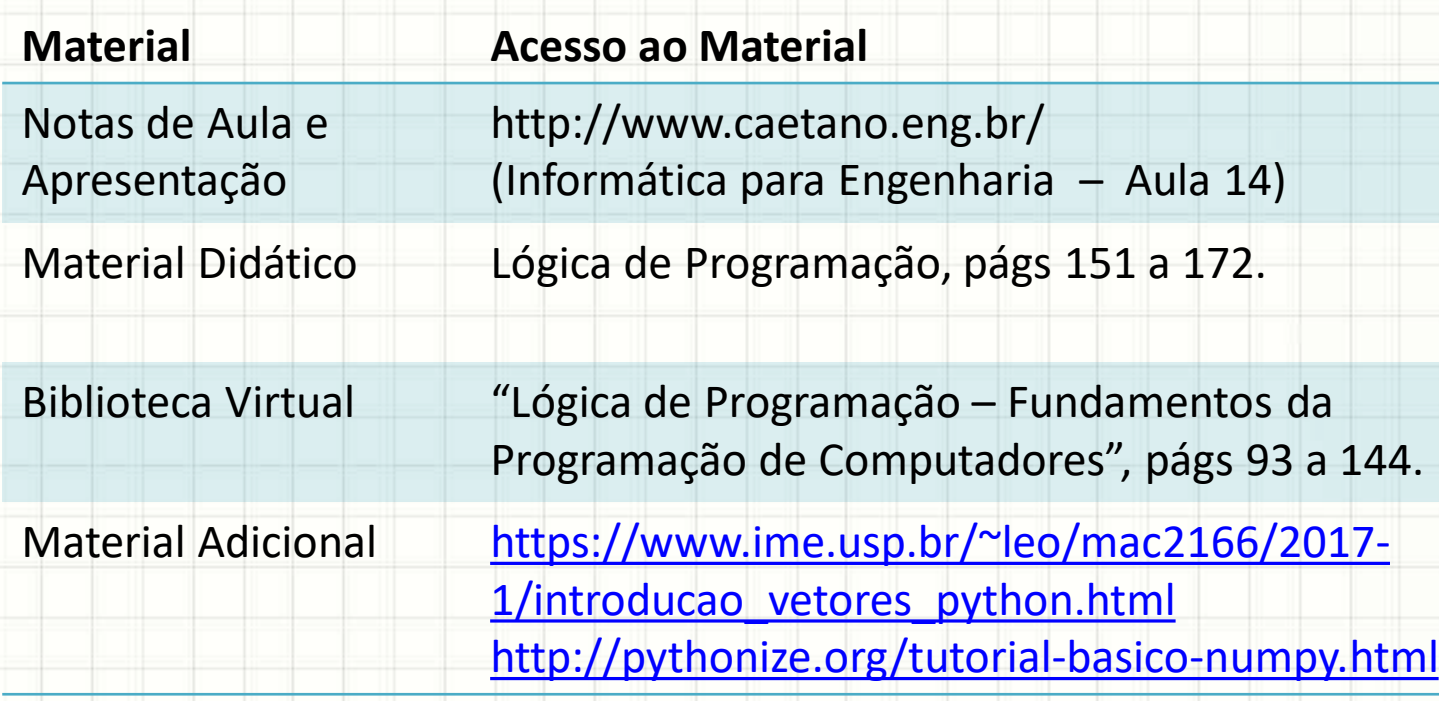

# **LEMBRETE: CONSULTAR O "ANTES" DA AULA 15 NO SAVA!**

# **COMPREENDENDO A SITUAÇÃO PRÁTICA**

۔

# Listas multidimensionais?

### • Problema:

- Leia o nome dos alunos e suas notas
- Imprima o nome dos que estão acima da média
- Podemos resolver com duas listas separadas:

```
# Lê nomes e médias
                            Não há um jeito mais "limpo"?
NOMES = []MEDIAS = []for N in range(10) :
        NOMES.append(input("Digite o " + str(N+1) + "º nome: "))
        MEDIAS.append(input("Digite a " + str(N+1) + "ª média: "))
for N in range(10) :
        if MEDIAS[N] >= 6.0 :
                print(NOMES[N])
```
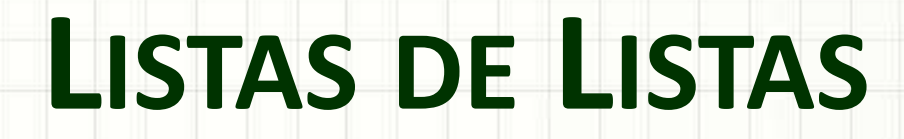

۔

۔

TAMBÉM CONHECIDAS COMO MATRIZES

- Podemos ter uma lista de listas
	- Cada elemento da lista... É outra lista

aconteceu?

#### **Console**

In  $[1]$ : matriz =  $[$   $[$  0, 1, 2  $]$ , [ 3, 4, 5 ],  $[6, 7, 8]$ 

In [2]: print( matriz )

• Podemos imprimir uma linha da lista

#### **Console**

In [3]: print( matriz[0] )

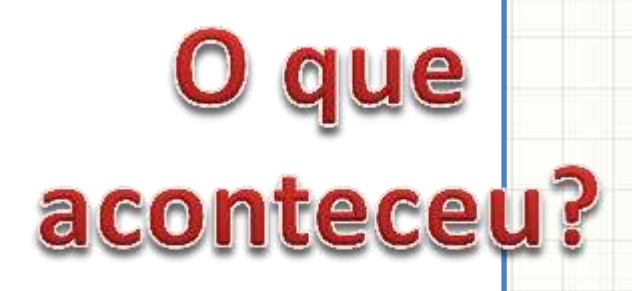

• Podemos imprimir um elemento da lista

#### **Console**

In [4]: print( matriz[0][2] )

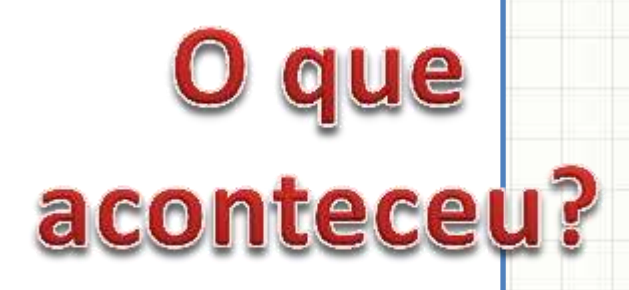

• Podemos imprimir um elemento da lista

#### **Console**

In [5]: print( matriz[0,2] )

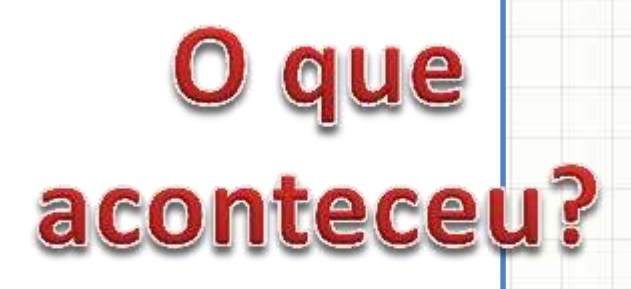

• Podemos percorrer as linhas da matriz

# **Console** In [6]: for X in matriz: print( X )O que<br>aconteceu?

• Podemos percorrer todos os elementos da matriz

O que<br>aconteceu?

#### **Console**

In [7]: for linha in matriz:

for coluna in linha: print( coluna )

- Melhorando o visual...
	- Teste essa variação!

#### **Console**

In [8]: for linha in matriz:

```
for coluna in linha:
         print( coluna )
print("----")
```
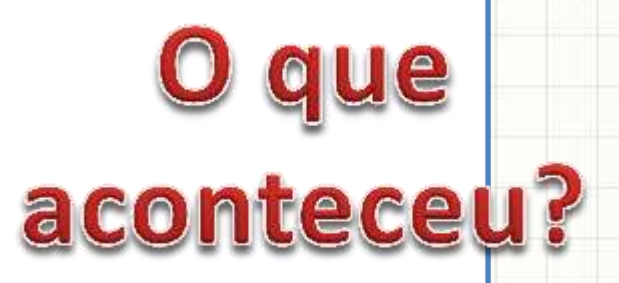

• Crie a agenda abaixo e faça com que ela seja impressa formatada: Nome: Daniel

-----

 Telefone: 11-5555-1234 Data Nasc.: 10/02/1973

#### **aula14ex01.py**

# Imprime agenda

agenda = [ ["Daniel", "11-5555-1234", "10/02/1973"], ["João", "11-5555-2345", "02/10/1980"], ["Alberto", "11-5555-3456", "11/01/1987"]]

• Crie a agenda abaixo e faça com que ela seja impressa formatada: Nome: Daniel Telefone: 11-5555-1234

-----

#### **aula14ex01.py**

```
# Imprime agenda
```
agenda = [ ["Daniel", "11-5555-1234", "10/02/1973"], ["João", "11-5555-2345", "02/10/1980"], ["Alberto", "11-5555-3456", "11/01/1987"]]

#### for contato in agenda:

 print("{:>12} {}".format("Nome:", contato[0])) print("{:>12} {}".format("Telefone:", contato[1])) print("{:>12} {}".format("Data Nasc.:", contato[2])) print("-----")

#### Não precisa indicar os tipos!

Data Nasc.: 10/02/1973

- Cadastro de Lista de Notas
	- Perguntar nome do aluno
	- Perguntar nota
	- Quando nome vazio for digitado, finalizar
	- Ao final, imprimir
		- a média
		- A lista de alunos com nota acima da média
			- Incluir nome e média

#### Cadastro de Lista de Notas

- Nome, nota... Para com nome vazio
- Média e imprimir alunos acima da média

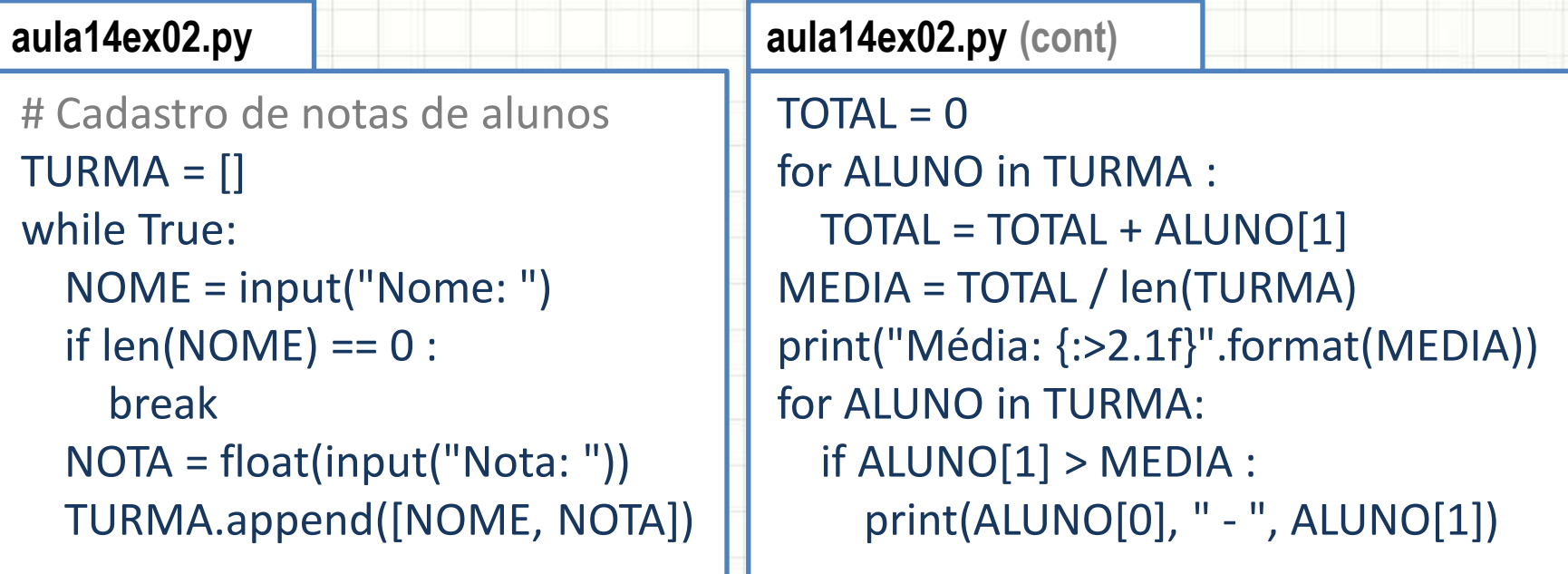

· Some todos os valores da matriz:

$$
X = \begin{bmatrix} 1 & 2 \\ 3 & 4 \end{bmatrix}
$$

#### aula14ex03.py

# Soma elementos da matriz  $M = [[1,2],[3,4]]$ 

· Some todos os valores da matriz:

 $X = \begin{bmatrix} 1 & 2 \\ 3 & 4 \end{bmatrix}$ 

#### aula14ex03.py

# Soma elementos da matriz  $M = [[1,2],[3,4]]$ 

 $SOMA = 0$ for LINHA in M: for VALOR in LINHA:  $SOMA = SOMA + VALOR$ print("A soma é:", SOMA)

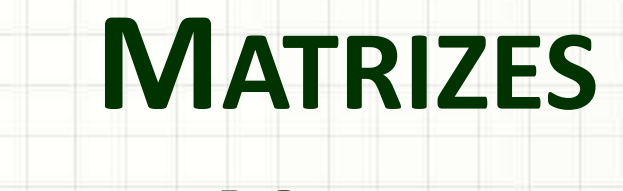

# **USANDO NUMPY**

ر

۔

# Contas com Matrizes "Lista"

- Matrizes padrão não permitem contas diretas
	- $-$  Observe:  $X =$ 1 2 3 4  $Y =$ 5 6  $7 \t 81 \t Z =$ 6 8

$$
Z = X + Y
$$
\n
$$
Z = X + Y
$$
\n
$$
Z = 10 \quad 12
$$

#### **aula14ex04.py**

# Operações com matrizes

```
x = [[1,2], [3,4]]y = [[5,6], [7,8]]z = x + y
```
print(z)

### Matrizes com Numpy

- Numpy: biblioteca para operação com matrizes
	- Observe:  $X =$ 1 2 3 4  $Y =$ 5 6 7 8  $Z =$ 6 8

 $Z = X + Y$ 

10 12

#### **aula14ex05.py**

# Operações com matrizes com Numpy import numpy as np  $x = np.array([[1,2], [3,4]])$  $y = np.array([[5,6], [7,8]])$  $z = x + y$ print(z)

### Matrizes com Numpy

- Numpy: pode converter listas em matrizes
	- Observe:  $X =$ 1 2 3 4  $Y =$ 5 6 7 8  $Z =$ 6 8

 $Z = X + Y$ 

10 12

#### **aula14ex06.py**

# Operações com matrizes com Numpy import numpy as np  $x = [[1,2], [3,4]]$  $y = [[5,6], [7,8]]$  $i = np.array(x)$  $j = np.array(y)$  $z = i + j$ print(z)

### Matrizes com Numpy

- Operações mais complexas
	- $-$  Observe:  $X =$ 1 2 3 4  $Y =$ 5 6 7 8  $Z =$ 7 10

#### $Z = 2 * X + Y$

13 16

#### **aula14ex07.py**

# Operações com matrizes com Numpy import numpy as np  $x = np.array([[1,2], [3,4]])$  $y = np.array([[5,6], [7,8]])$  $z = 2^*x + y$ print(z)

- Há alguns comandos prontos no Numpy
	- Matriz transposta: M<sup>t</sup>

#### **Console**

```
In [9]: import numpy as np
```

```
In [10]: matriz = np.array([[1,2,3], [4,5,6], [7,8,9]])
```

```
In [11]: print(matriz)
```

```
In [12]: matriz.transpose()
```
- Há alguns comandos prontos no Numpy
	- Soma dos elementos da matriz:

#### **Console**

 $\ln$  [13]: matriz.sum()

- Há alguns comandos prontos no Numpy
	- Mínimo e máximo da matriz:

#### **Console**

In [14]: matriz.min() In [15]: matriz.max()

- Há alguns comandos prontos no Numpy
	- Determinante da matriz: det(M)

#### **Console**

```
In [16]: np.linalg.det(matriz)
In [17]: matriz2 = np.array([[10, 0], [0, 2]])In [18]: np.linalg.det(matriz2)
```
- Há alguns comandos prontos no Numpy
	- $-$  Inversa da matriz:  $M^{-1}$

#### **Console**

```
In [19]: matriz2
In [20]: np.linalg.inv(matriz2)
```
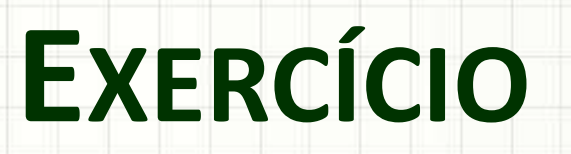

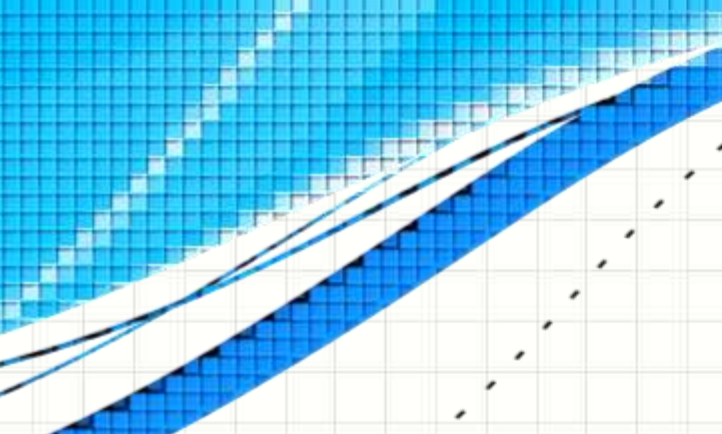

۔

٠

# Exercício

· Faça um programa que calcule:

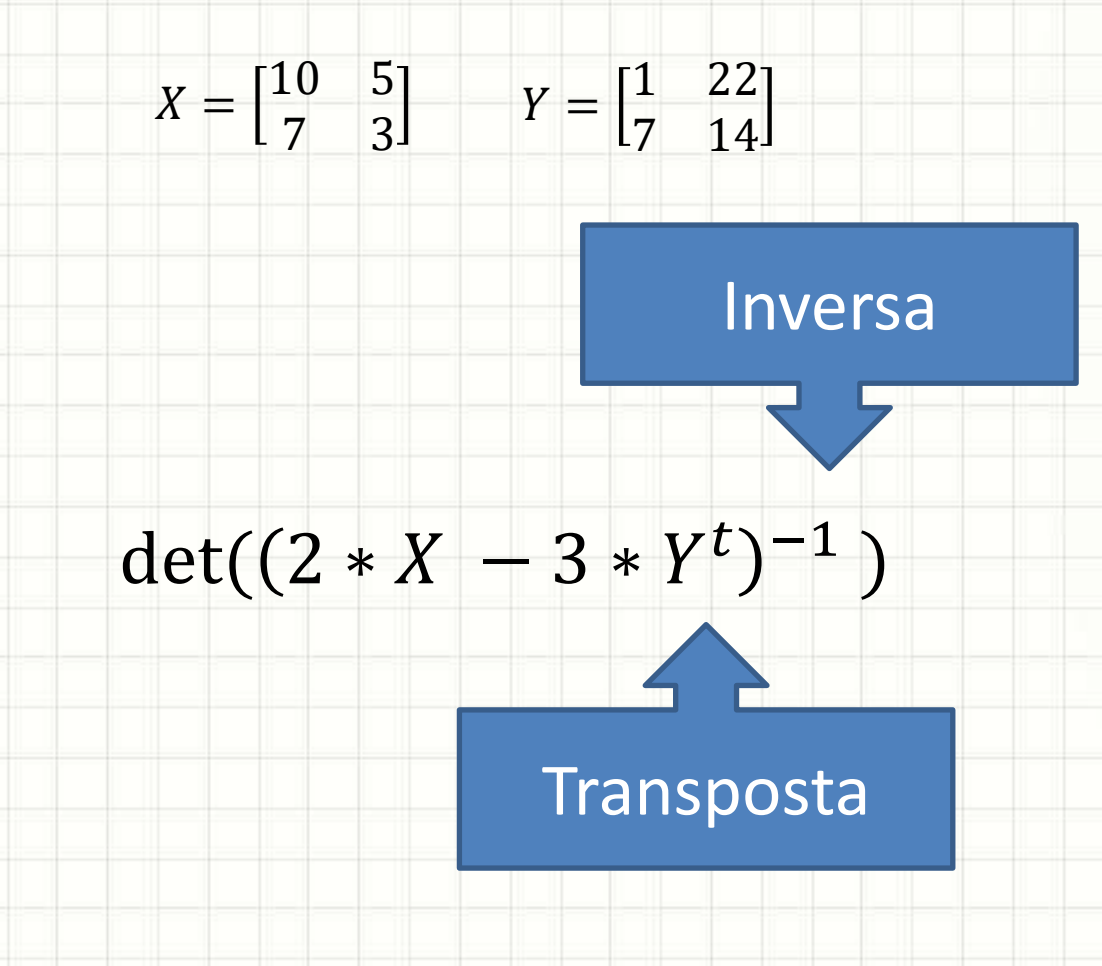

# Exercício

• Faça um programa que calcule:

 $\det((2 * X - 3 * Y^t)^{-1})$  $X = \begin{bmatrix} 10 & 5 \\ 7 & 3 \end{bmatrix}$   $Y = \begin{bmatrix} 1 & 22 \\ 7 & 14 \end{bmatrix}$ 

#### aula14ex08.py

# Calcula expressão com matrizes import numpy as np

```
X = np.array([[10,5],[7,3]])Y = np.array([[1,22],[7,14]])Z = np.linalg.det(np.linalg.inv(2*X - 3*Y.transpose)))print(Z)
```
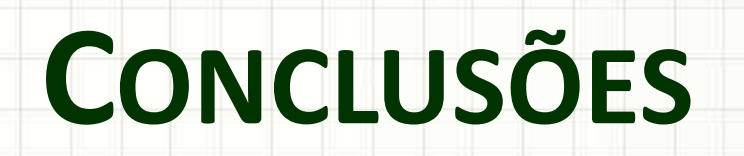

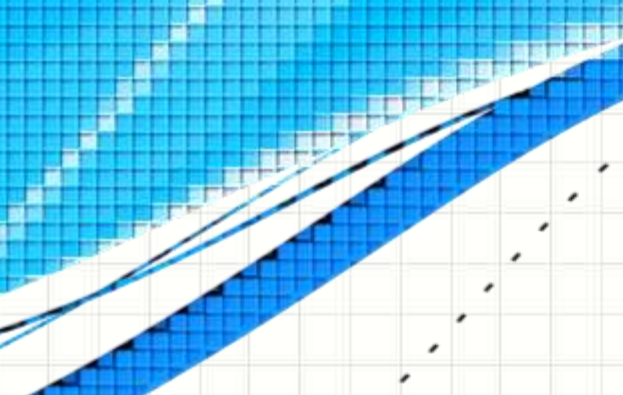

۔

۔

### Resumo

- Matrizes
	- Listas de listas...
	- Matrizes numéricas: numpy
- Muitas operações úteis prontas
	- Por isso engenheiros gostam tanto do Pyhton!

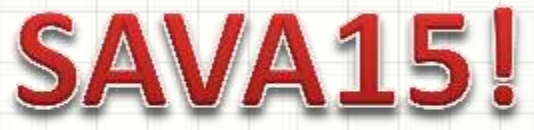

- Estruturas de dados avançadas!
- Para que mais servem as listas?
	- Filas e pilhas!

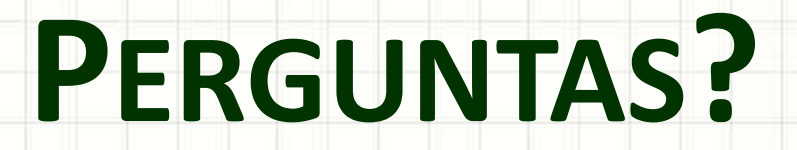

۔

۰

# Exercício para Casa

• Faça um programa que calcule o determinante da matriz 3x3 abaixo:

$$
\begin{bmatrix} 1 & 0 & 0 \\ 0 & 2 & 0 \\ 0 & 0 & 3 \end{bmatrix}
$$

- Faça um programa que some todos os elementos da matriz acima, sem usar **sum()**
- Desafio: Faça um programa que leia os 9 valores de uma matriz 3x3 e calcule seu determinante